### ГОСУДАРСТВЕННОЕ БЮДЖЕТНОЕ ПРОФЕССИОНАЛЬНОЕ ОБРАЗОВАТЕЛЬНОЕ УЧРЕЖДЕНИЕ САМАРСКОЙ ОБЛАСТИ **« ГУБЕРНСКИЙ КОЛЛЕДЖ Г. СЫЗРАНИ»**

### **РАБОЧАЯ ПРОГРАММА УЧЕБНОГО ПРЕДМЕТА**

### **УП.09 ИНФОРМАТИКА**

код и название учебного предмета

общеобразовательного цикла

программы подготовки квалифицированных рабочих, служащих по профессии:

**18.01.28 Оператор нефтепереработки**

код и наименование профессии

Сызрань, 2021 г.

### **РАССМОТРЕНА**

Предметной (цикловой) комиссией общеобразовательных, гуманитарных и социально-экономических дисциплин от «07» июня 2021 г. протокол № 10

Составитель: Н.В. Семагина, преподаватель УП.09 Информатика ГБПОУ «ГК г. Сызрани» **Внутренняя экспертиза (техническая и содержательная):** Л.Н. Барабанова методист технического профиля ГБПОУ «ГК г. Сызрани»

 Рабочая программа общеобразовательного учебного предмета УП.09 Информатика предназначена для профессии среднего профессионального образования 18.01.28 Оператор нефтепереработки. Рабочая программа разработана на основе примерной программы общеобразовательной учебной дисциплины «Информатика» для профессиональных образовательных организаций, рекомендованной Федеральным государственным автономным учреждением «Федеральный институт развития образования» (ФГАУ «ФИРО») в качестве примерной программы для реализации основной профессиональной образовательной программы СПО на базе основного общего образования с получением среднего общего образования (протокол № 3 от 21 июля 2015 г. Регистрационной номер рецензии 381 от 23 июля 2015 г. ФГАУ «ФИРО»). Программа разработана на основе требований ФГОС среднего общего образования, предъявляемых к структуре, содержанию и результатам освоения учебного предмета УП.09 Информатика и в соответствии с Рекомендациями по организации получения среднего общего образования в пределах освоения образовательных программ среднего профессионального образования на базе основного общего образования с учѐтом требований федеральных государственных образовательных стандартов и получаемой профессии среднего профессионального образования (письмо Департамента государственной политики в сфере подготовки рабочих кадров и ДПО Минобрнауки России от 17.03.2015 № 06-259) и уточнениями к Рекомендациям по организации получения среднего общего образования в пределах освоения образовательных программ среднего профессионального образования на базе основного общего образования с учѐтом требований федеральных государственных образовательных стандартов и получаемой профессии среднего профессионального образования, одобренными научно-методическим советом Центра профессионального образования и систем квалификаций ФГАУ «ФИРО» (протокол № 3 от 25 мая 2017 г.).

## **СОДЕРЖАНИЕ**

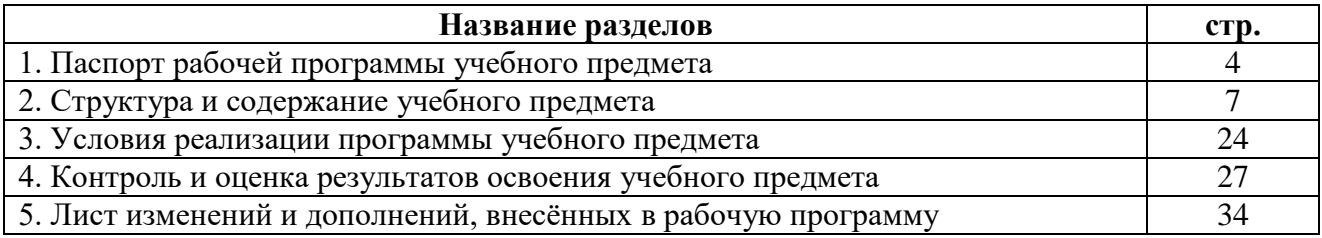

### **1. ПАСПОРТ РАБОЧЕЙ ПРОГРАММЫ УЧЕБНОГО ПРЕДМЕТА**

### **УП.09 Информатика**

### **1.1. Область применения программы**

Программа учебного предмета УП.09 Информатика является частью общеобразовательного цикла образовательной программы СПО – программы подготовки квалифицированных рабочих, служащих (далее – ППКРС) по профессии среднего профессионального образования:

18.01.28 Оператор нефтепереработки*,* технического профиля профессионального образования.

### **1.2. Место учебного предмета в структуре ППКРС**

Учебный предмет «Информатика» входит в состав обязательной предметной области «Математика и информатика» ФГОС среднего общего образования.

В профессиональных образовательных организациях, реализующих образовательную программу среднего общего образования в пределах освоения ФГОС СПО на базе основного общего образования, учебный предмет «Информатика» изучается в общеобразовательном цикле учебного ФГОС СПО на базе основного общего образования с получением среднего общего образования (ППКРС).В учебных планах ППКРС место учебного предмета «Информатика» — в составе общеобразовательных учебных предметов, формируемых из обязательных предметных областей ФГОС среднего общего образования, для профессий СПО соответствующего профиля профессионального образования.

Рабочая программа учебного предмета Информатика имеет межпредметную связь с общеобразовательными учебными предметами Физика, Математика и профессиональной дисциплиной Охрана труда и техника безопасности.

Изучение учебного предмета Информатика завершается промежуточной аттестацией в форме *дифференцированного зачета* в рамках освоения ППКРС на базе основного общего образования.

### **1.3. Планируемые результаты освоения учебного предмета**

Освоение содержания учебного предмета «Информатика» обеспечивает достижение студентами следующих **результатов:**

#### **• личностных:**

- чувство гордости и уважения к истории развития и достижениям отечественной информатики в мировой индустрии информационных технологий;
- осознание своего места в информационном обществе;
- готовность и способность к самостоятельной и ответственной творческой деятельности с использованием информационно-коммуникационных технологий;
- умение использовать достижения современной информатики для повышения собственного интеллектуального развития в выбранной профессиональной деятельности, самостоятельно формировать новые для себя знания в профессиональной области, используя для этого доступные источники информации;
- умение выстраивать конструктивные взаимоотношения в командной работе по решению общих задач, в том числе с использованием современных средств сетевых коммуникаций;
- умение управлять своей познавательной деятельностью, проводить самооценку уровня собственного интеллектуального развития, в том числе с использованием современных электронных образовательных ресурсов;
- умение выбирать грамотное поведение при использовании разнообразных средств информационно-коммуникационных технологий как в профессиональной деятельности, так и в быту;
- готовность к продолжению образования и повышению квалификации в избранной профессиональной деятельности на основе развития личных информационнокоммуникационных компетенций;

### • **метапредметных:**

- умение определять цели, составлять планы деятельности и определять средства, необходимые для их реализации;
- использование различных видов познавательной деятельности для решения информационных задач, применение основных методов познания (наблюдения, описания, измерения, эксперимента) для организации учебноисследовательской и проектной деятельности с использованием информационнокоммуникационных технологий;
- использование различных информационных объектов, с которыми возникает необходимость сталкиваться в профессиональной сфере в изучении явлений и процессов;
- использование различных источников информации, в том числе электронных библиотек, умение критически оценивать и интерпретировать информацию, получаемую из различных источников, в том числе из сети Интернет;
- умение анализировать и представлять информацию, данную в электронных форматах на компьютере в различных видах;
- умение использовать средства информационно-коммуникационных технологий в решении когнитивных, коммуникативных и организационных задач с соблюдением требований эргономики, техники безопасности, гигиены, ресурсосбережения, правовых и этических норм, норм информационной безопасности;
- умение публично представлять результаты собственного исследования, вести дискуссии, доступно и гармонично сочетая содержание и формы представляемой информации средствами информационных и коммуникационных технологий;

### **предметных:**

- сформированность представлений о роли информации и информационных процессов в окружающем мире;
- владение навыками алгоритмического мышления и понимание методов формального описания алгоритмов, владение знанием основных алгоритмических конструкций, умение анализировать алгоритмы;
- использование готовых прикладных компьютерных программ по профилю подготовки;
- владение способами представления, хранения и обработки данных на компьютере;
- владение компьютерными средствами представления и анализа данных в электронных таблицах;
- сформированность представлений о базах данных и простейших средствах управления ими;
- сформированность представлений о компьютерно-математических моделях и необходимости анализа соответствия модели и моделируемого объекта (процесса);
- владение типовыми приемами написания программы на алгоритмическом языке для решения стандартной задачи с использованием основных конструкций языка программирования;
- сформированность базовых навыков и умений по соблюдению требований техники безопасности, гигиены и ресурсосбережения при работе со средствами информатизации;
- понимание основ правовых аспектов использования компьютерных программ и прав доступа к глобальным информационным сервисам;

- применение на практике средств защиты информации от вредоносных программ, соблюдение правил личной безопасности и этики в работе с информацией и средствами коммуникаций в Интернете.

Освоение содержания учебного предмета Информатика обеспечивает формирование и развитие универсальных учебных действий в контексте преемственности формирования общих компетенций:

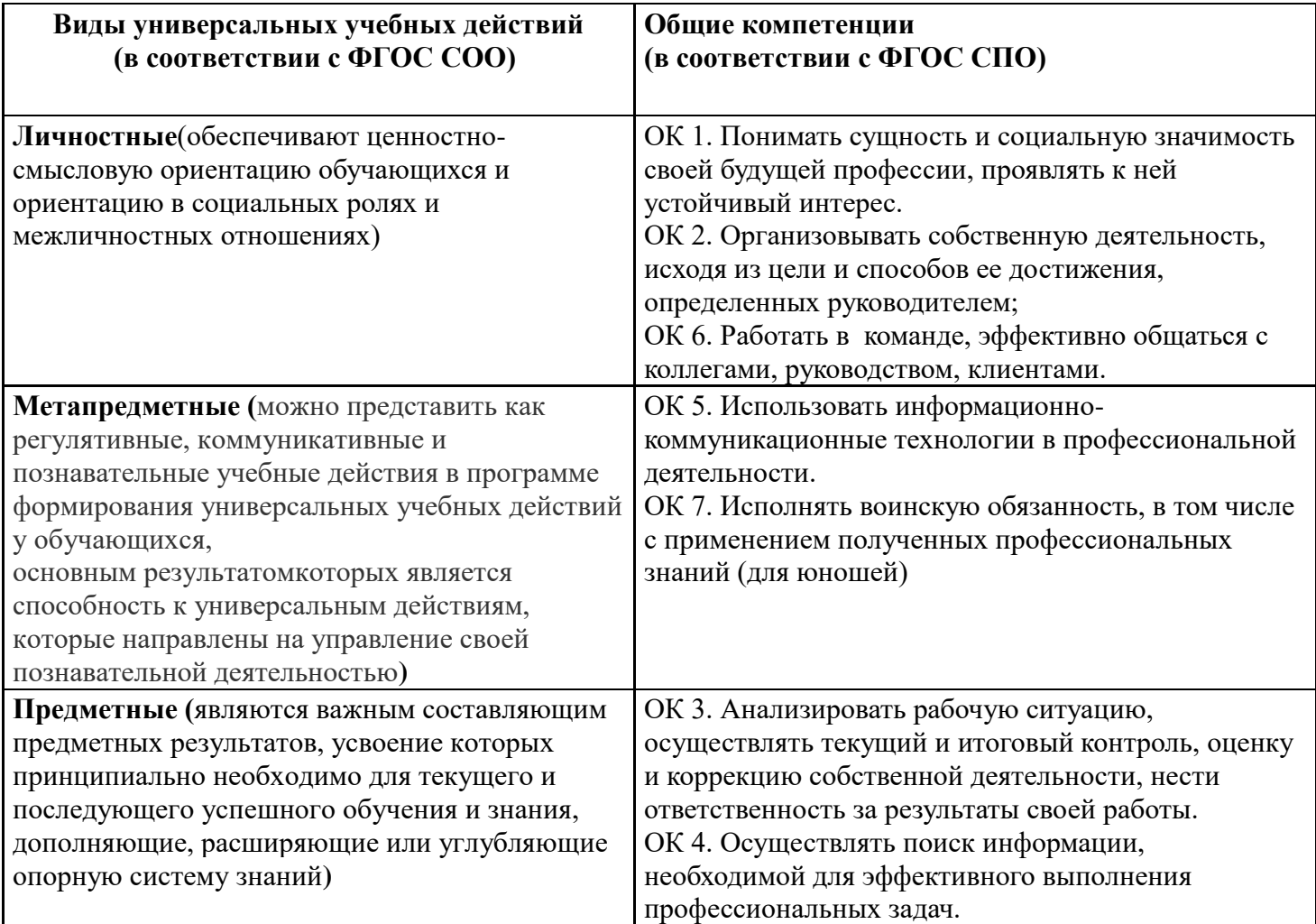

### **1.1. Количество часов на освоение программы учебного предмета:**

Максимальной учебной нагрузки студента 441 час, в том числе:

- обязательной аудиторной учебной нагрузки студента 294 часов;
- самостоятельной работы студента 147 часов.

## **2. СТРУКТУРА И СОДЕРЖАНИЕ УЧЕБНОГО ПРЕДМЕТА**

### **2.1. Объѐм учебного предмета и виды учебной работы**

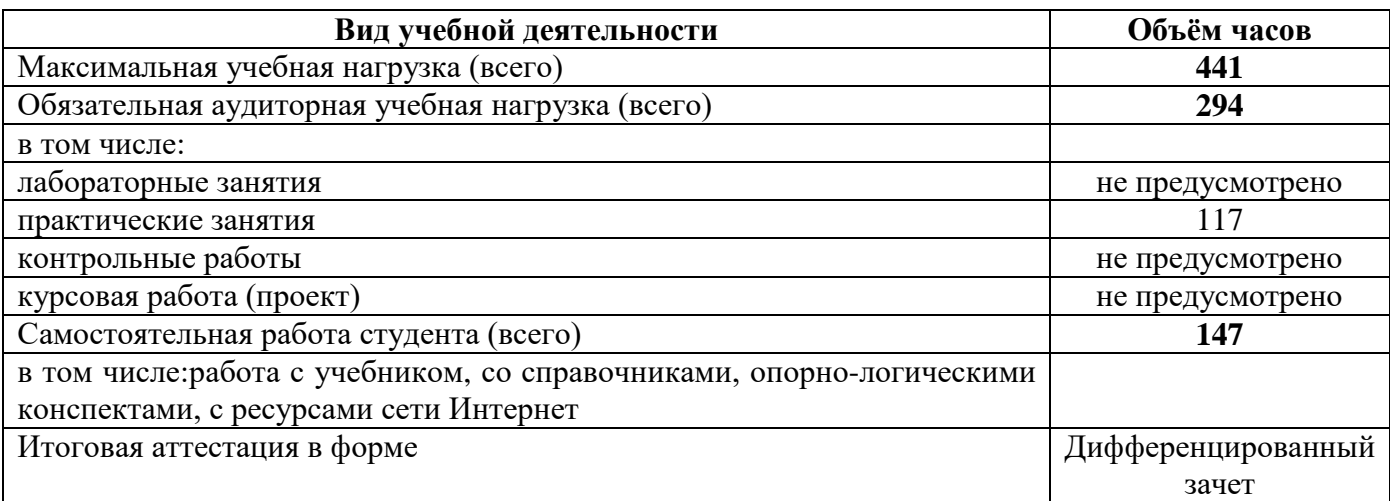

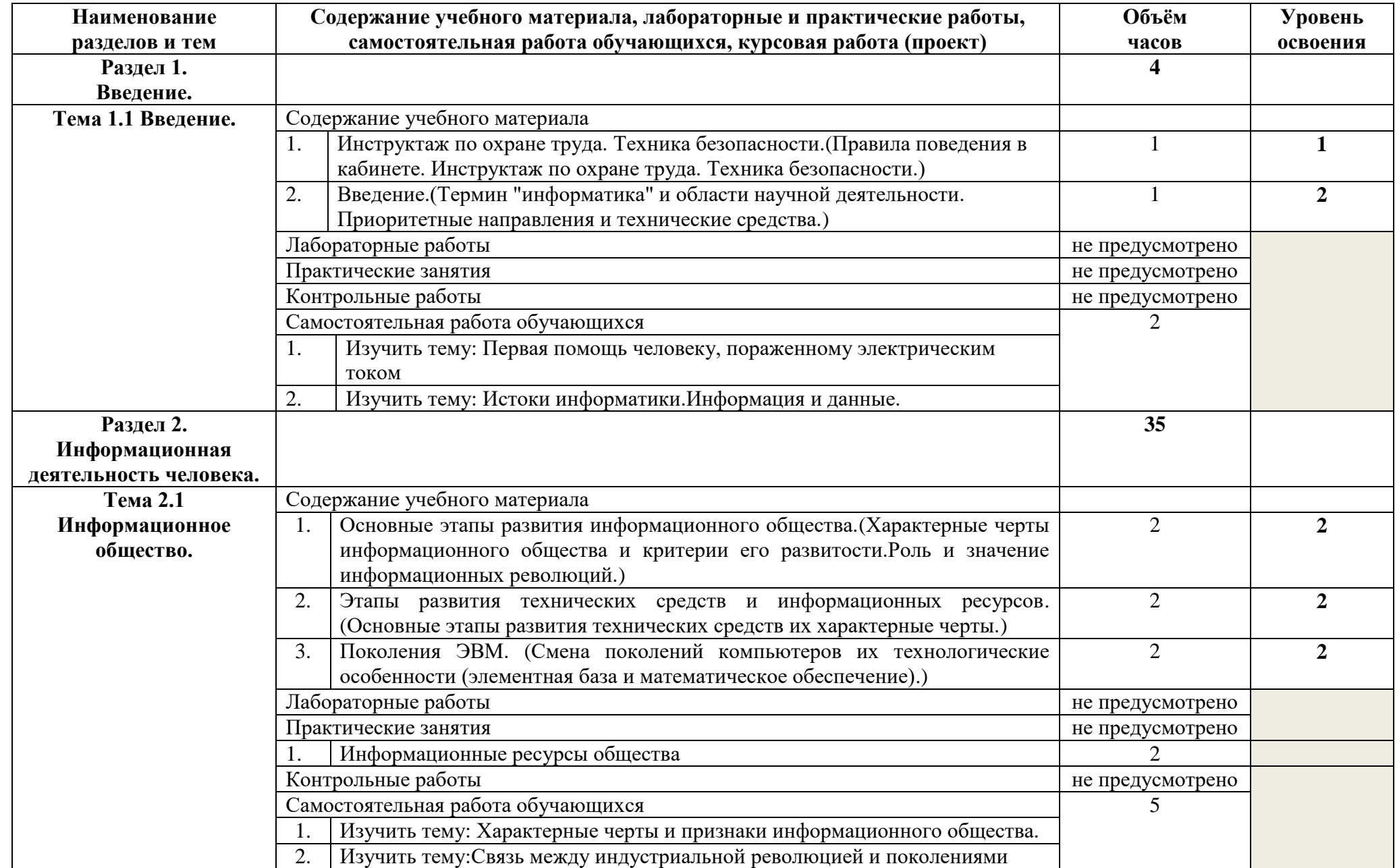

## **2.2. Тематический план и содержание учебного предмета УП.09 ИНФОРМАТИКА**

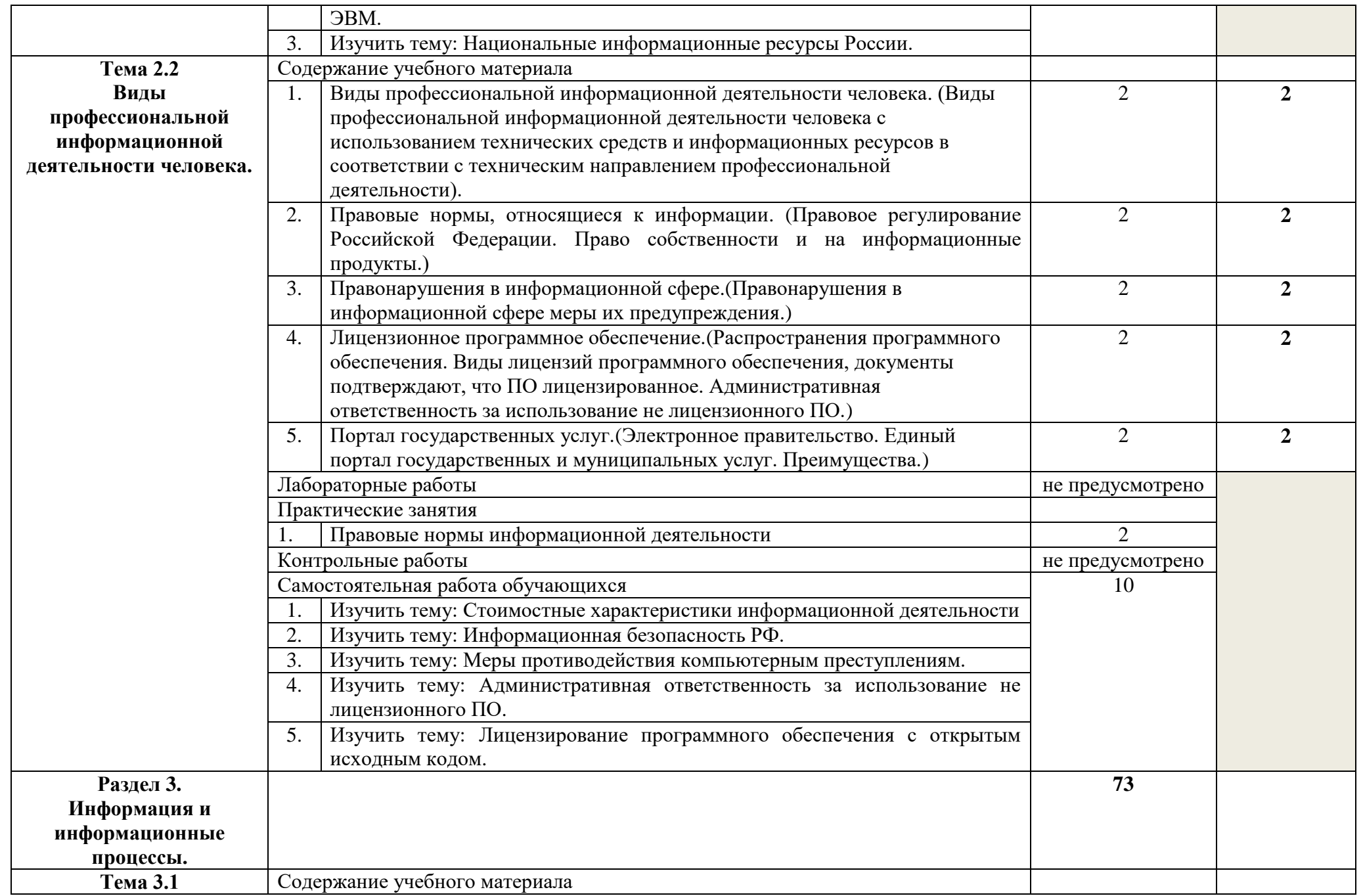

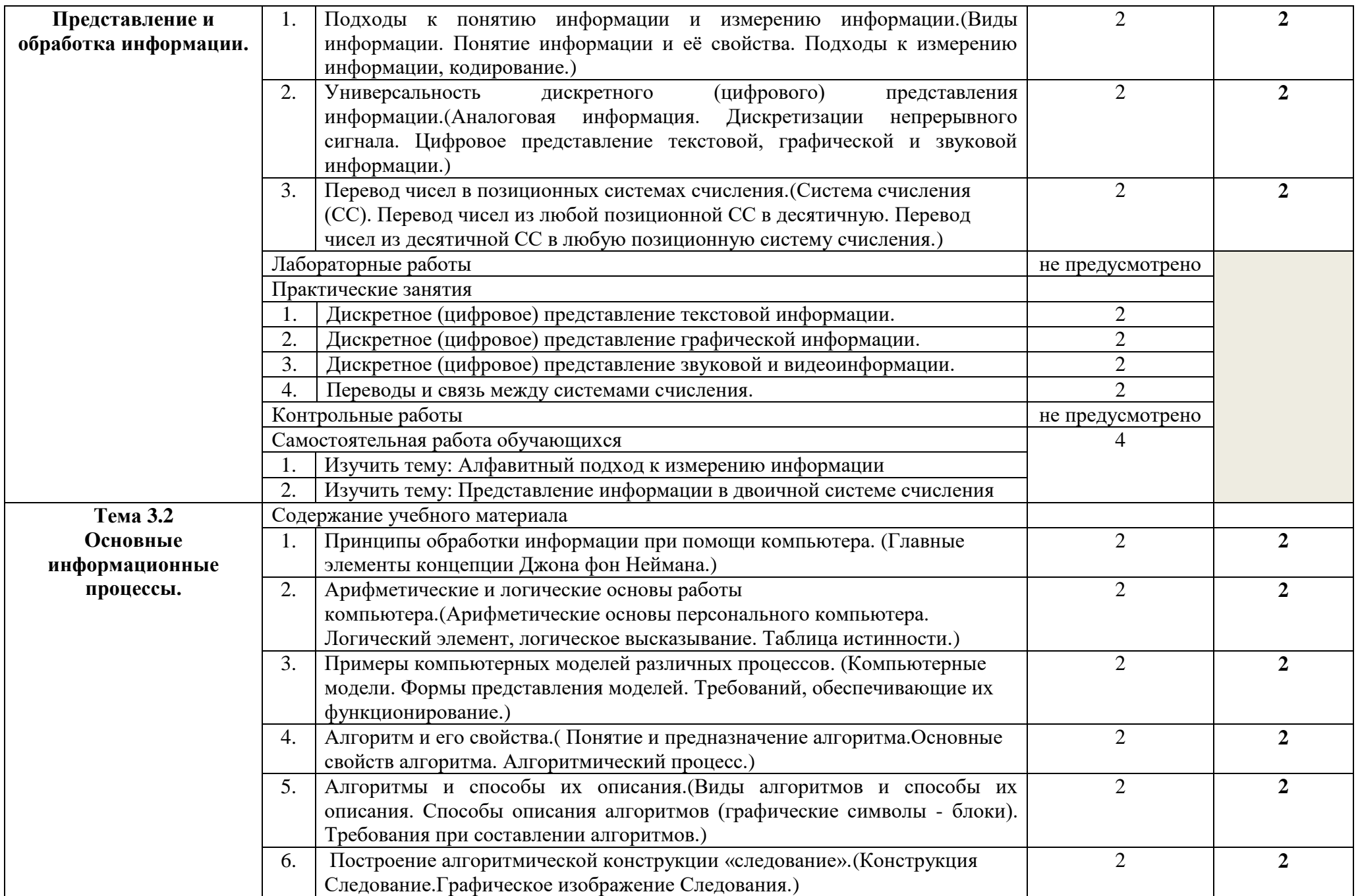

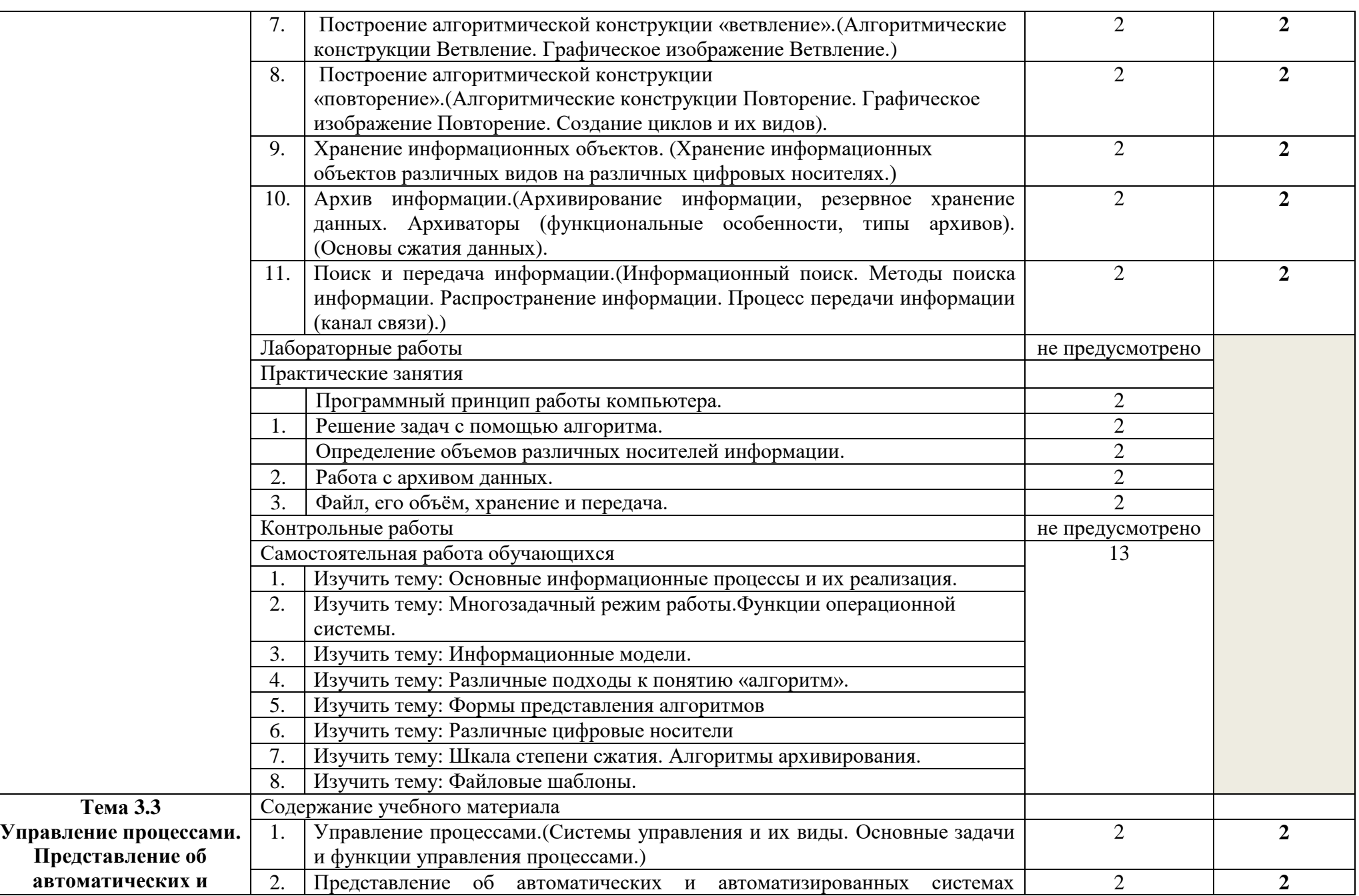

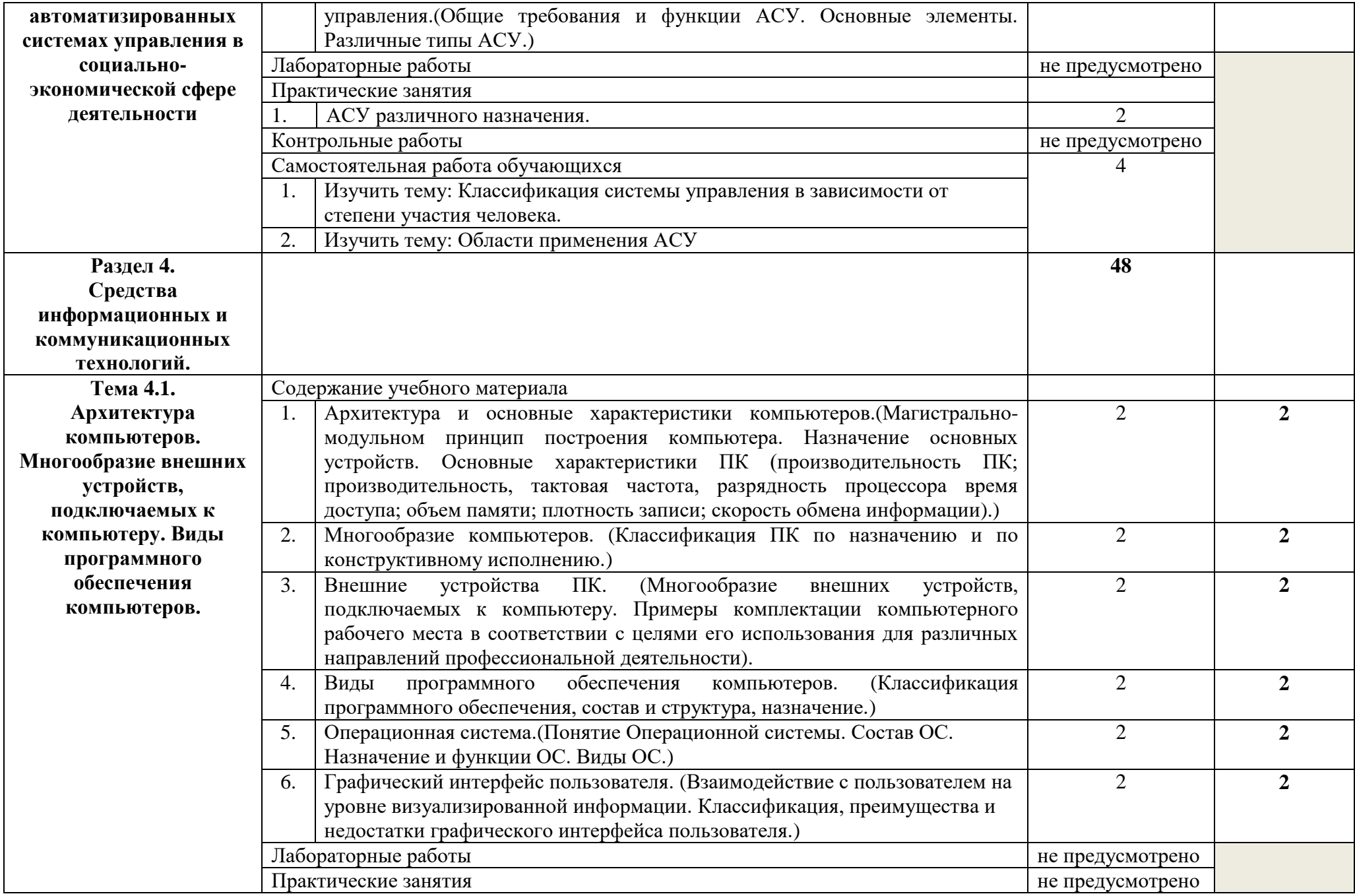

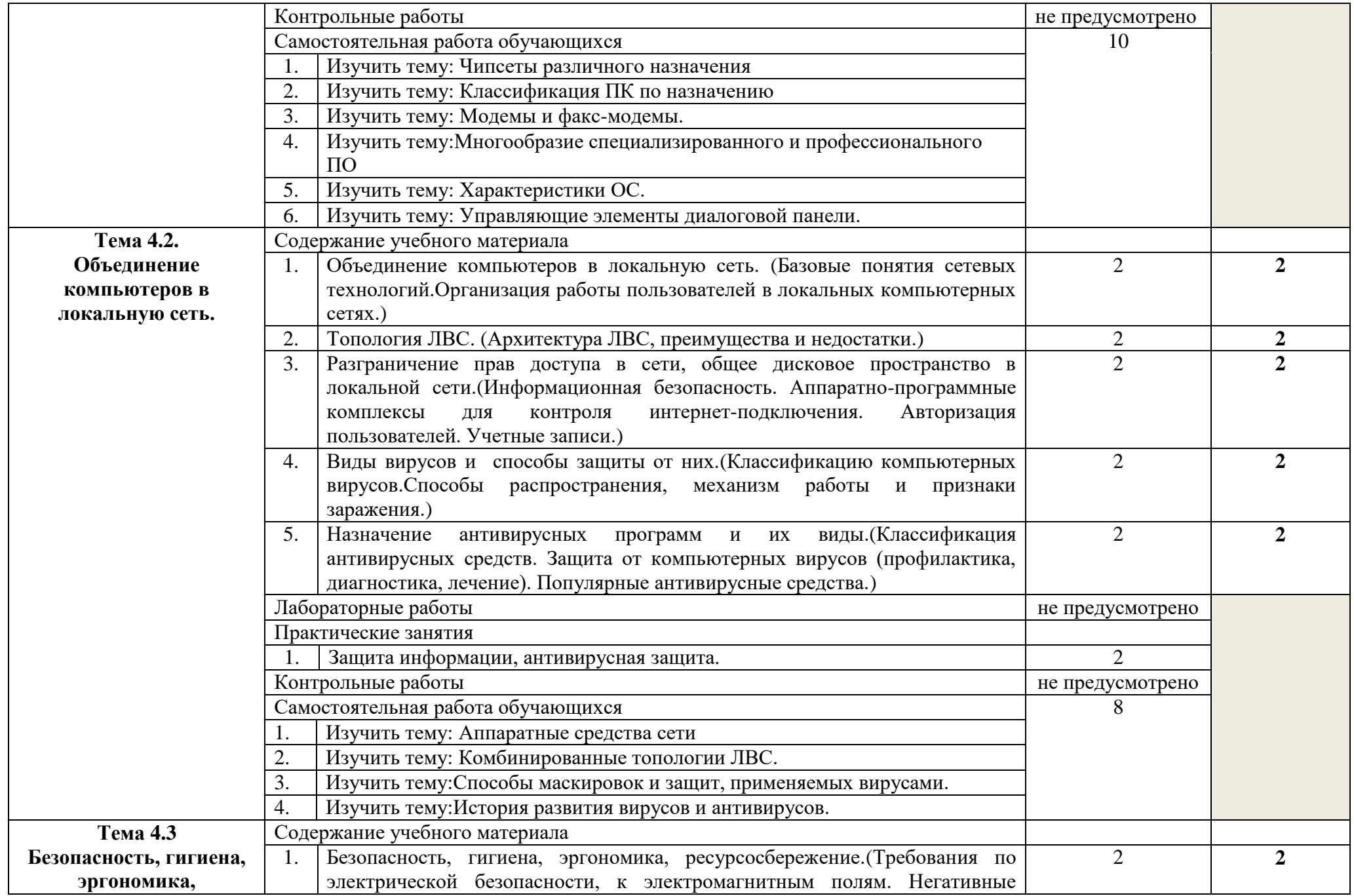

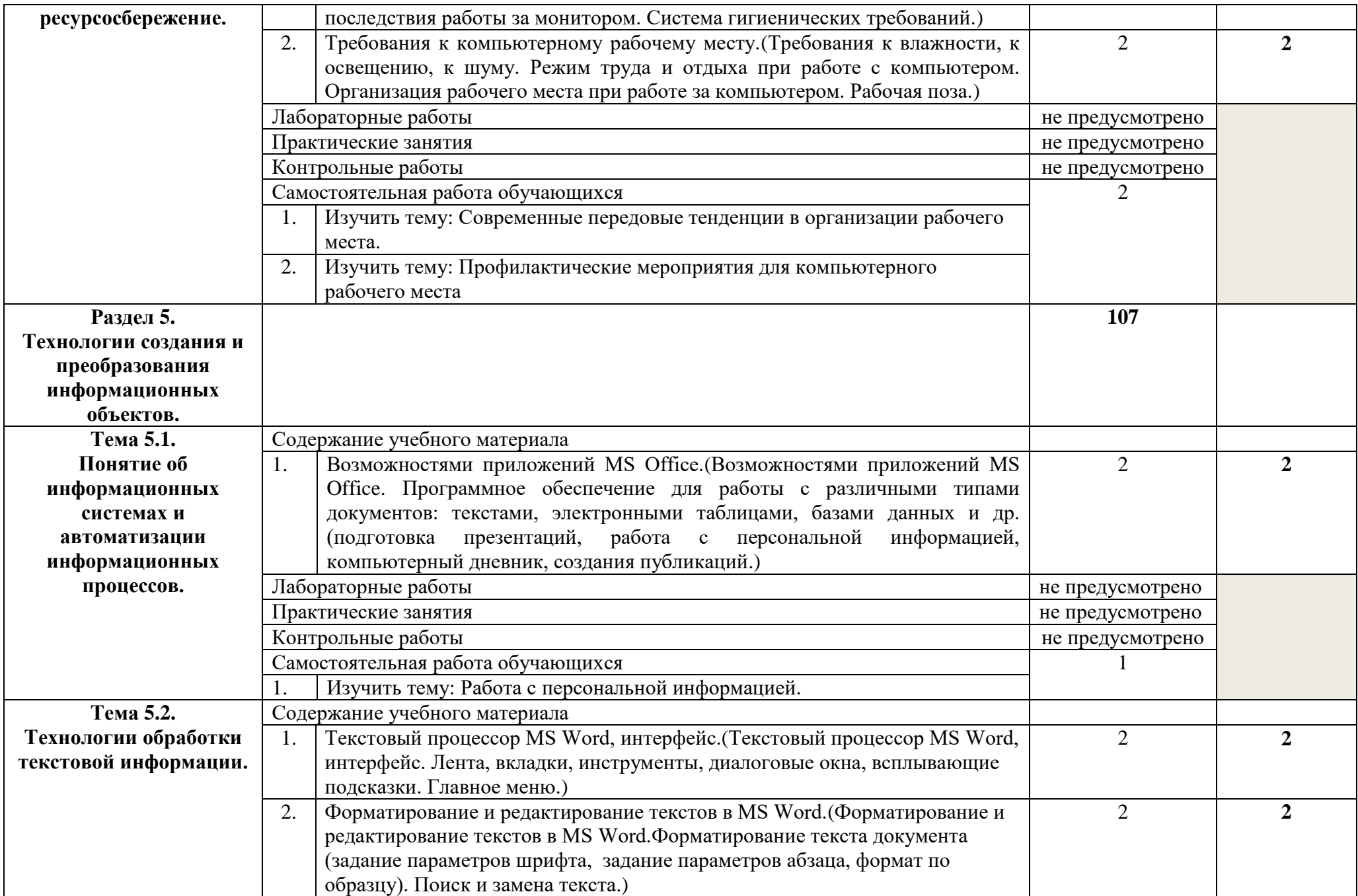

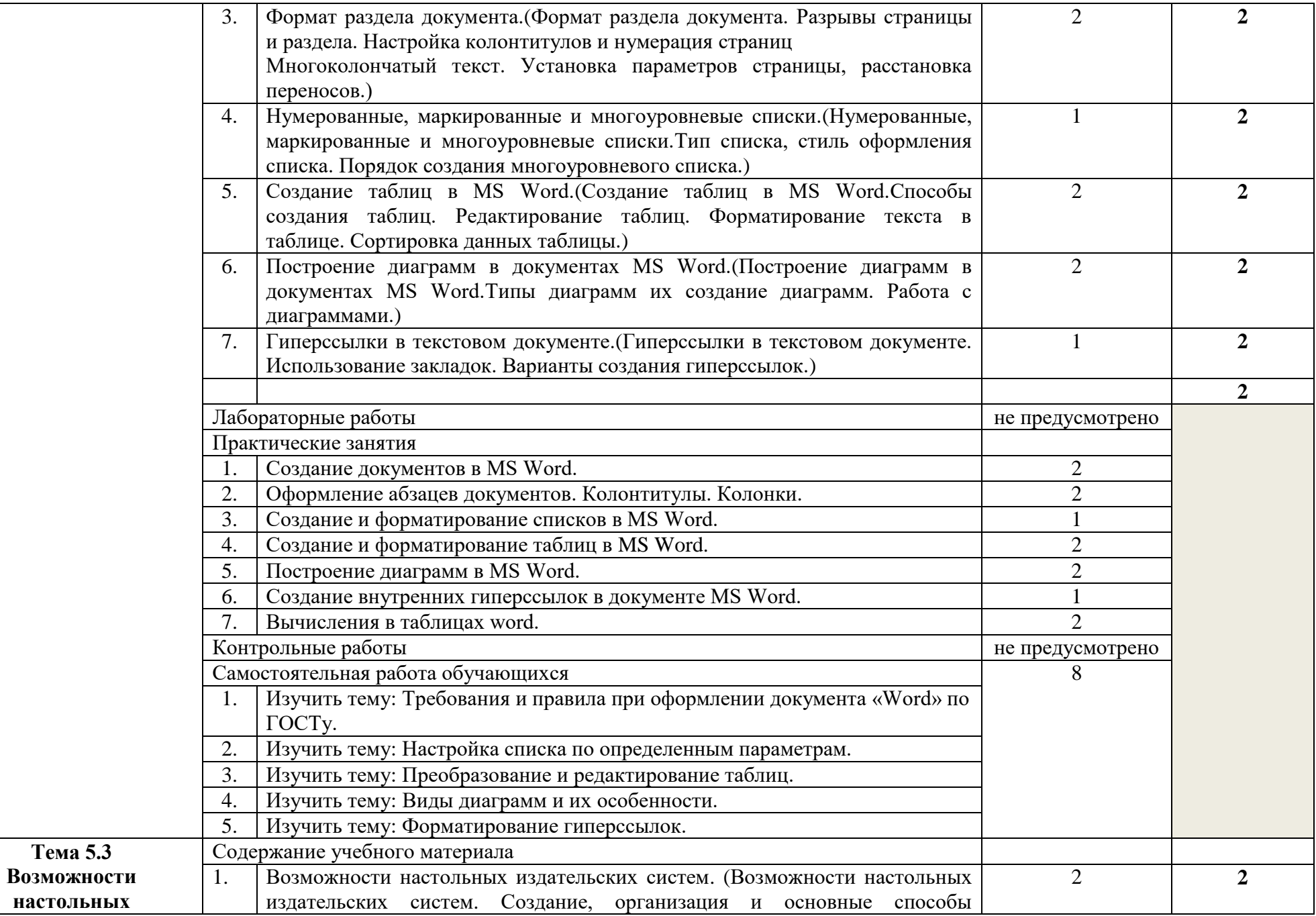

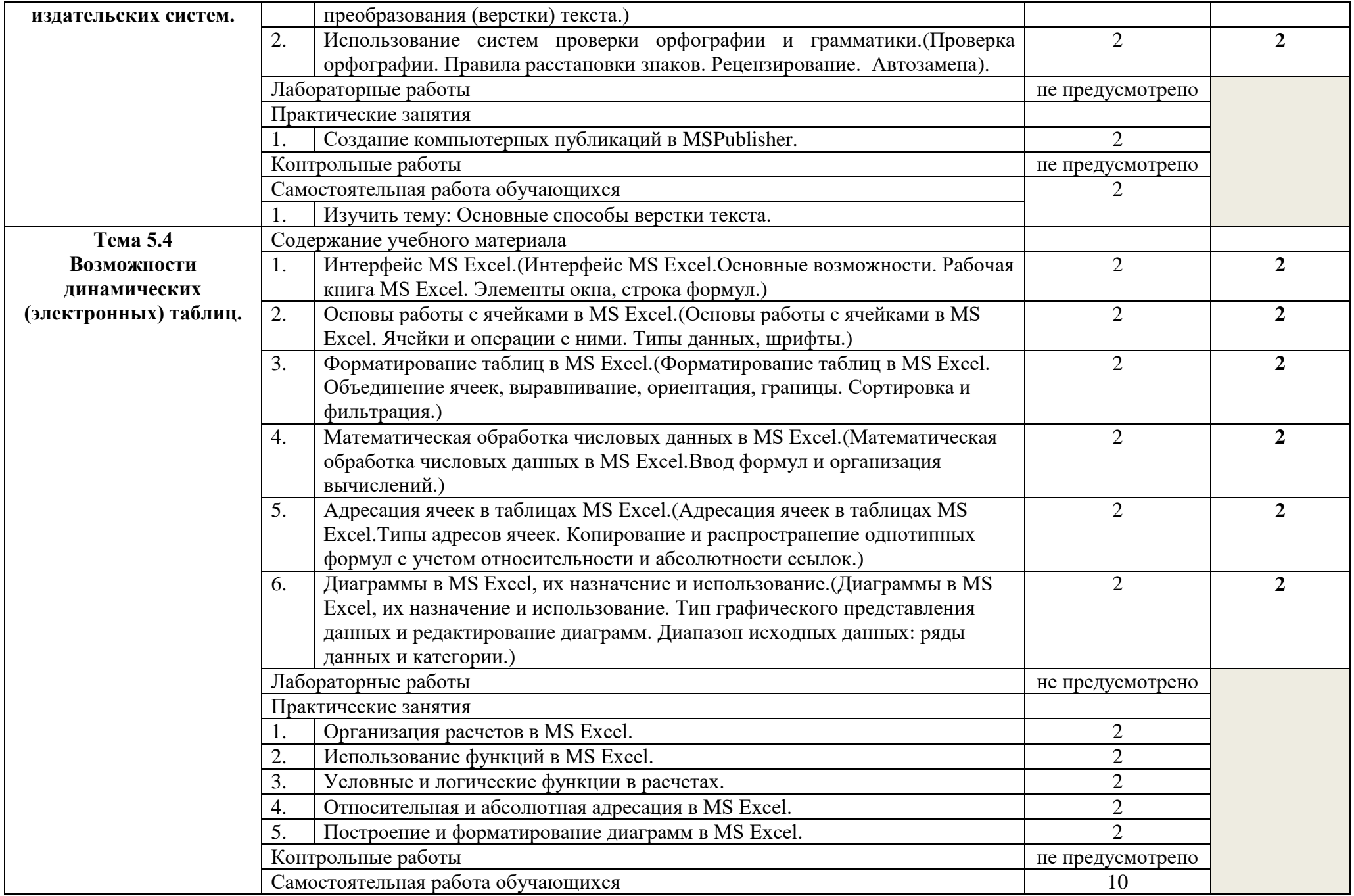

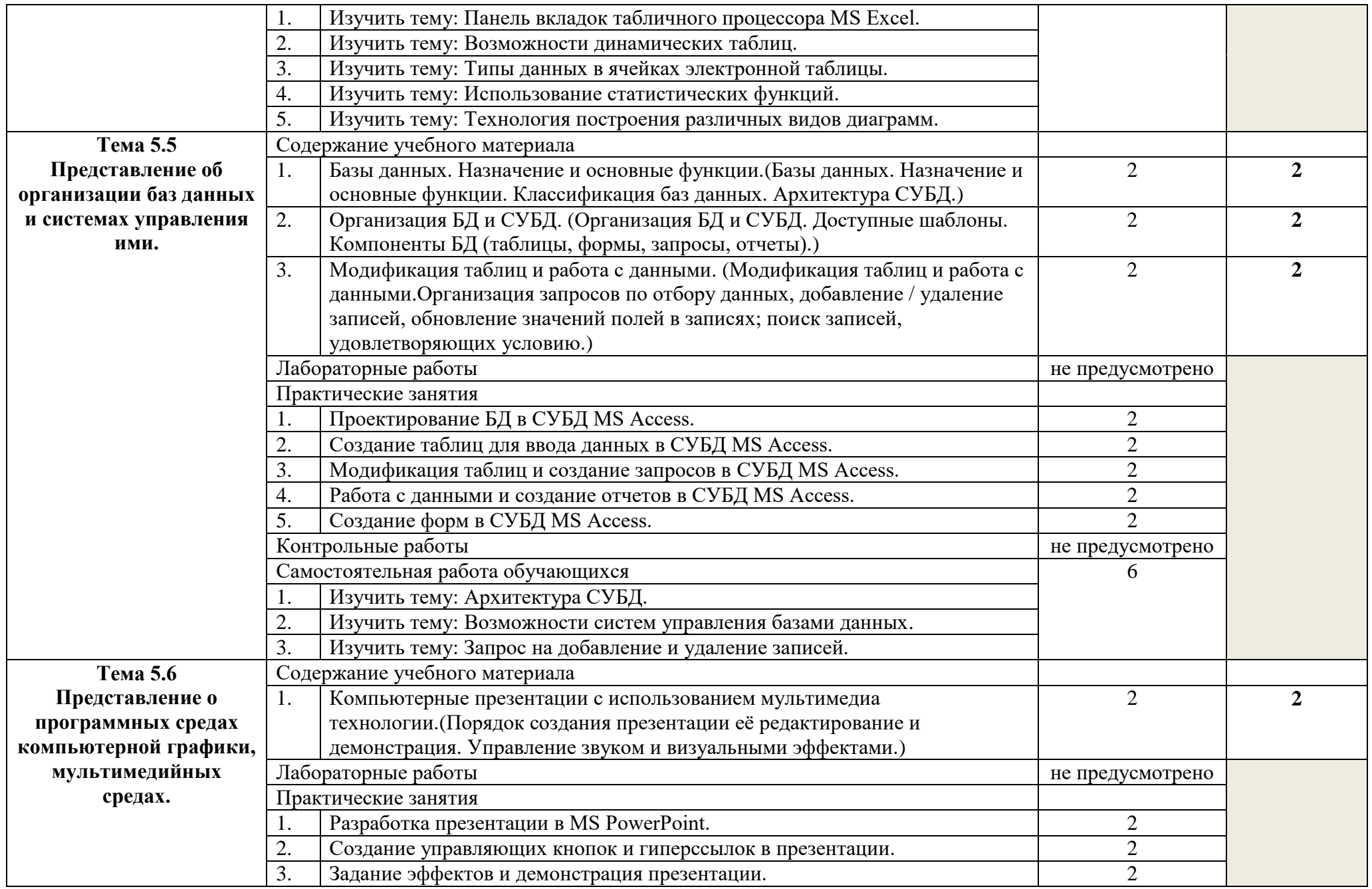

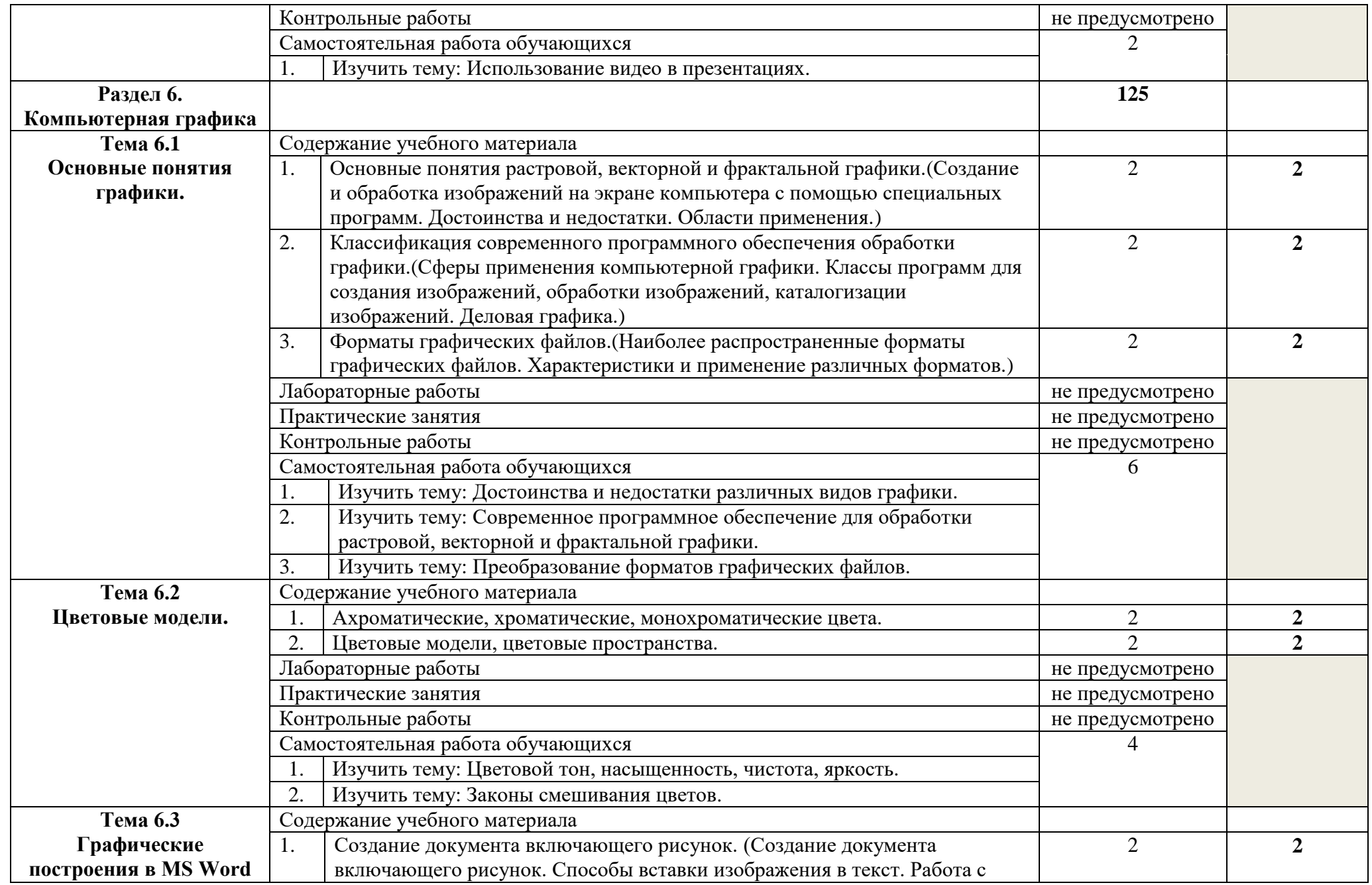

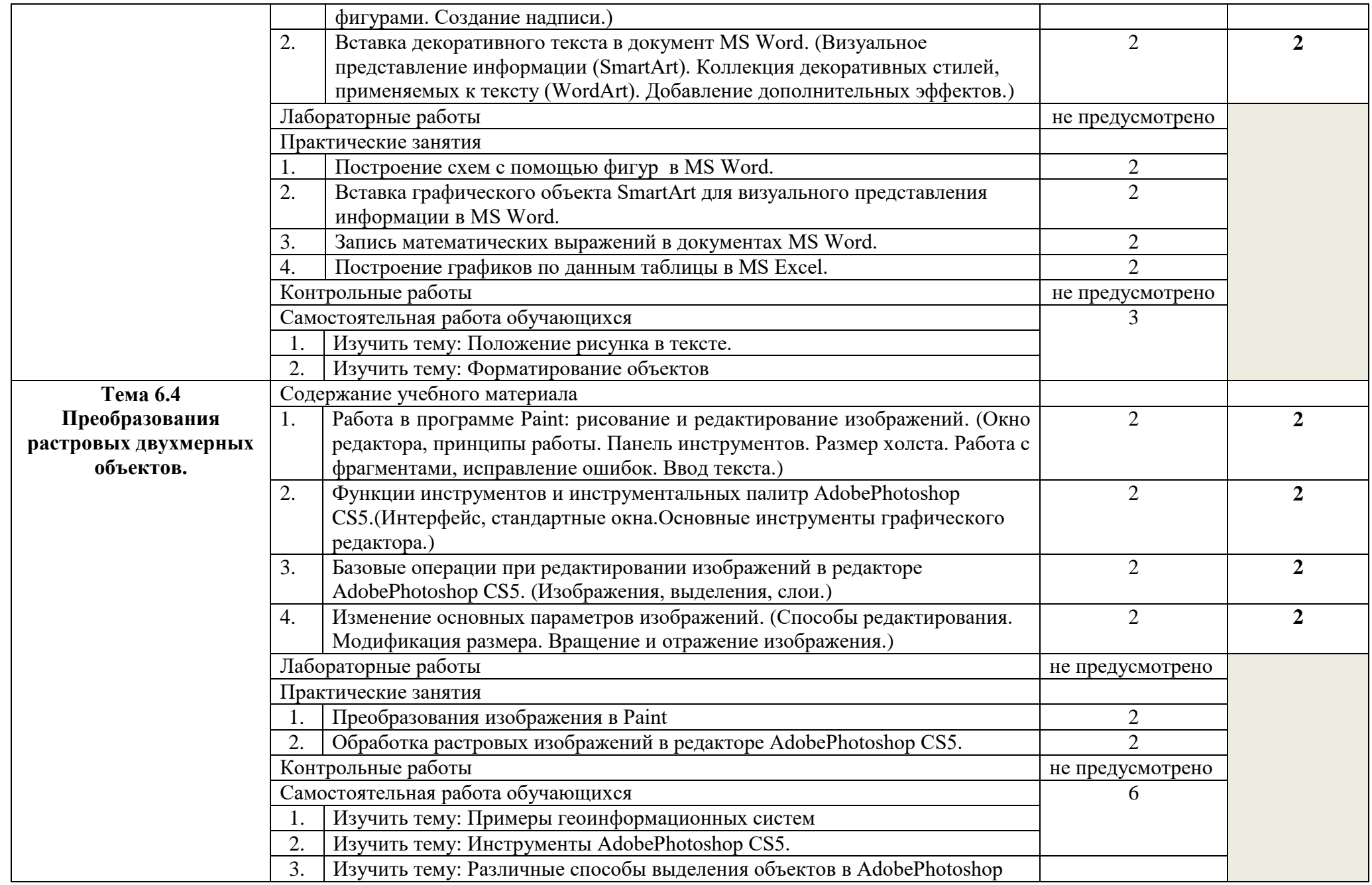

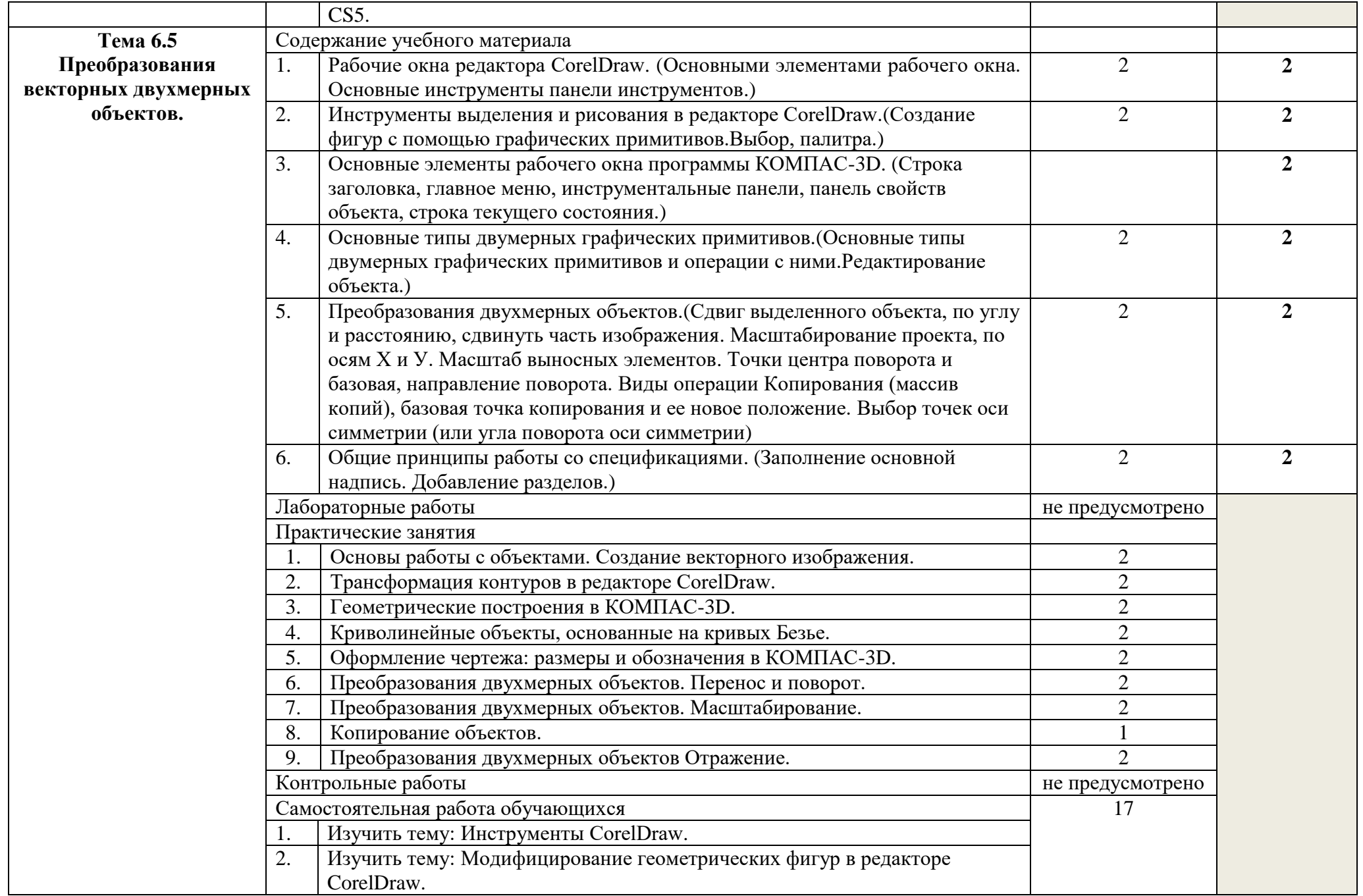

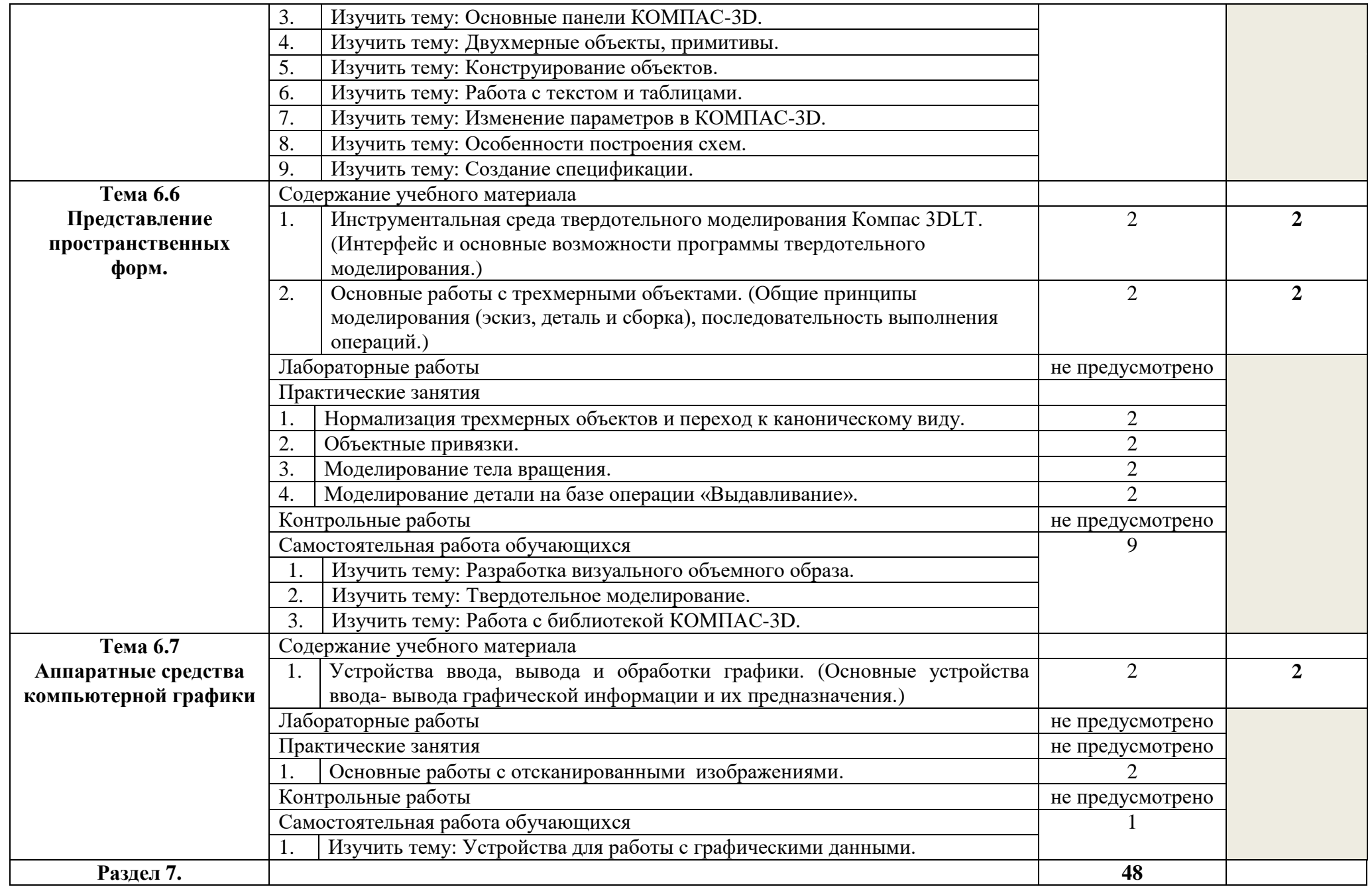

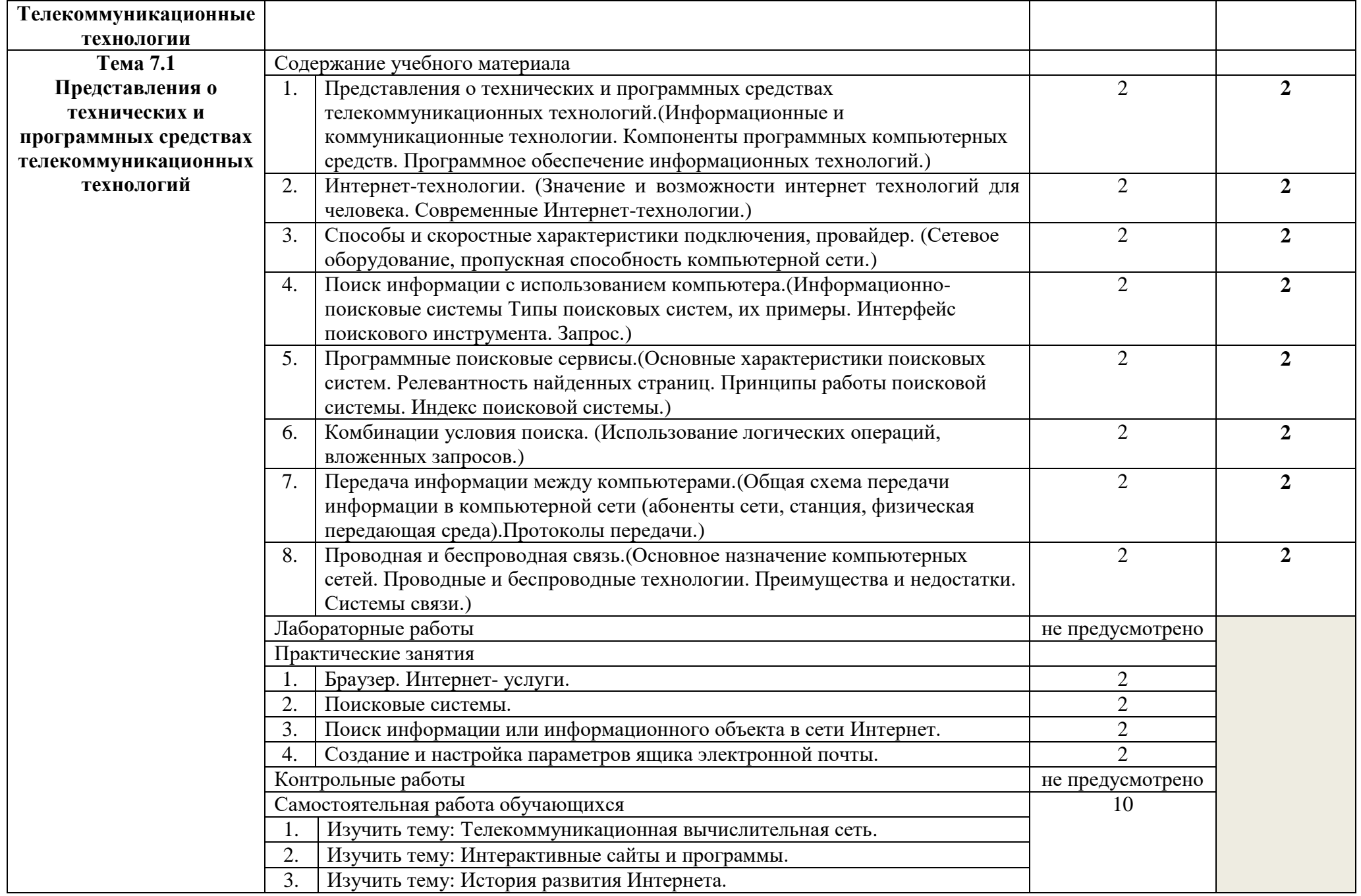

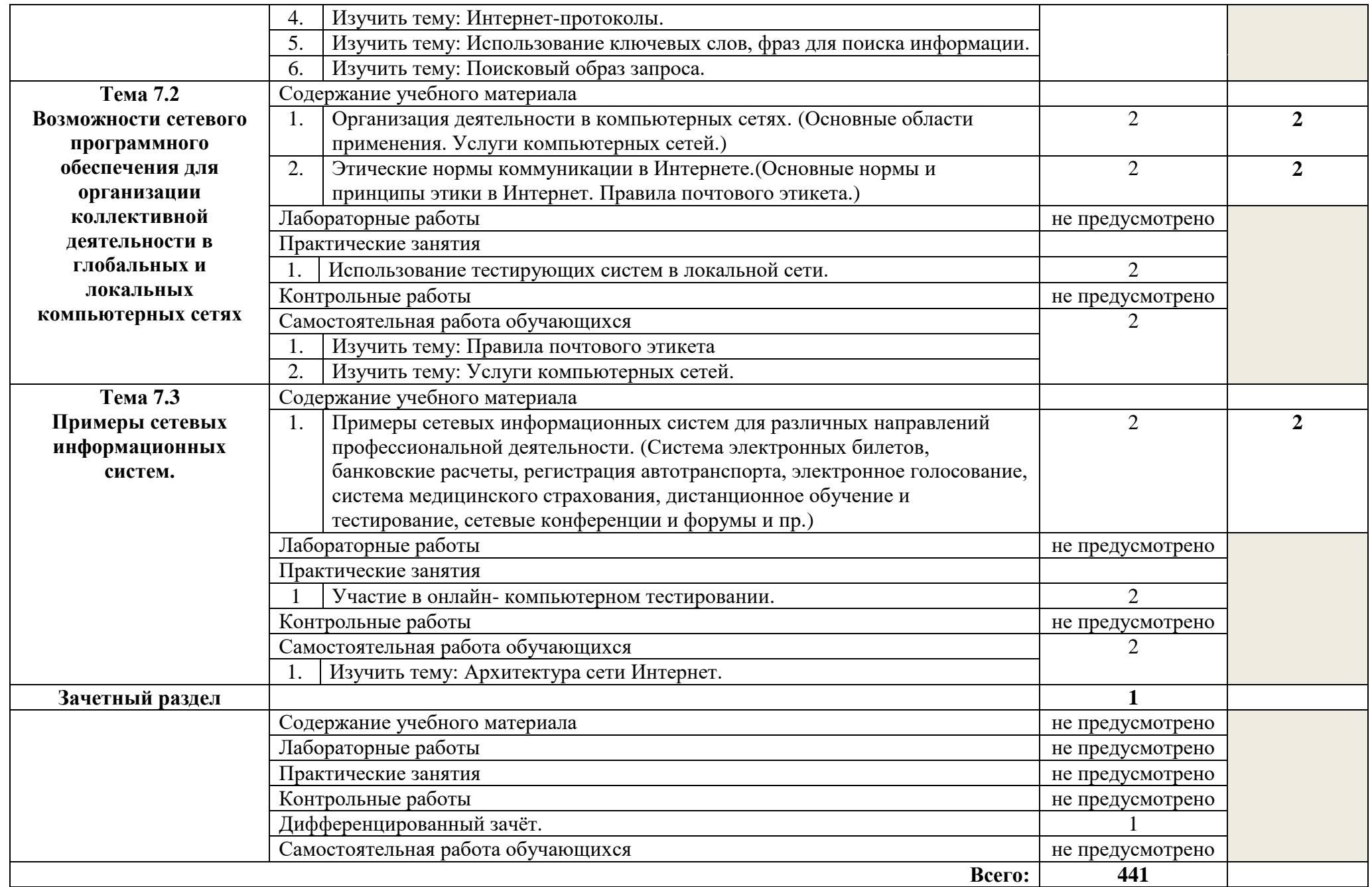

### **3. УСЛОВИЯ РЕАЛИЗАЦИИ ПРОГРАММЫ УЧЕБНОГО ПРЕДМЕТА**

### **3.1. Требования к минимальному материально-техническому обеспечению.**

Реализация программы дисциплины требует наличия учебного кабинета – *Информатика*; лабораторий*-*не предусмотрено.

Оборудование учебного кабинета:

- посадочные места по количеству обучающихся;
- доска классная;
- рабочее место преподавателя;
- комплект учебно-наглядных пособий;
- стеллаж для моделей и макетов;
- шкаф для моделей и макетов.

Технические средства обучения:

- компьютеры с лицензионным программным обеспечением;

- мультимедиапроектор.

- экран проекционный (или интерактивная доска).

### **3.2. Информационное обеспечение обучения**

### **Для студентов**

Астафьева Н. Е., Гаврилова С. А., Цветкова М. С. Информатика и ИКТ: Практикум дляпрофессий и специальностей технического и социально-экономического профилей: учеб.пособие для студ. учреждений сред. проф. образования / под ред. М. С. Цветковой. — М., 2018

Малясова С. В., Демьяненко С. В. Информатика и ИКТ: Пособие для подготовки к ЕГЭ:учеб. пособие для студ. учреждений сред. проф. образования / под ред. М. С. Цветковой. —М., 2017.

Цветкова М. С., Великович Л. С. Информатика и ИКТ: учебник для студ. Учрежденийсред. проф. образования. — М., 2018

Цветкова М. С., Хлобыстова И.Ю. Информатика и ИКТ: практикум для профессий испециальностей естественно-научного и гуманитарного профилей : учеб. пособие для студ.учреждений сред. проф. образования. — М., 2018.

Цветкова М. С. Информатика и ИКТ: электронный учеб.-метод. комплекс для студ. учреждений сред. проф. образования. — М., 2018.

Информатика и ИКТ 10 класс. Базовый уровень/ Под ред. Проф. Н.В Макаровой. - СПб.: Питер, 2018

Информатика и ИКТ 11 класс. Базовый уровень/ Под ред. Проф. Н.В Макаровой. - СПб.: Питер, 2018

### **Для преподавателей**

Конституция Российской Федерации (принята всенародным голосованием 12.12.1993) (с учетом поправок, внесенных федеральными конституционнами законами РФ о поправках к Конституции РФ от 30.12.2008 № 6-ФКЗ, от 30.12.2008 № 7-ФКЗ) // СЗ РФ. — 2009. — № 4. — Ст. 445.

Федеральный закон от 29.12. 2012 № 273-ФЗ (в ред. федеральных законов от 07.05.2013

№ 99-ФЗ, от 07.06.2013 № 120-ФЗ, от 02.07.2013 № 170-ФЗ, от 23.07.2013 № 203-ФЗ, от 25.11.2013 № 317-ФЗ, от 03.02.2014 № 11-ФЗ, от 03.02.2014 № 15-ФЗ, от 05.05.2014 № 84-ФЗ, от 27.05.2014 № 135-ФЗ, от 04.06.2014 № 148-ФЗ, с изм., внесенными Федеральным

законом от 04.06.2014 № 145-ФЗ) «Об образовании в Российской Федерации».

Приказ Минобрнауки России от 17.05.2012 № 413 «Об утверждении федерального государственного образовательного стандарта среднего (полного) общего образования» (зарегистрирован в Минюсте РФ 07.06.2012 № 24480.

Приказ Минобрнауки России от 29.12.2014 № 1645 «О внесении изменений в Приказ Министерства образования и науки Российской Федерации от 17.05.2012 № 413 "Об утверждении федерального государственного образовательного стандарта среднего (полного) общего образования"».

Письмо Департамента государственной политики в сфере подготовки рабочих кадров и ДПО Минобрнауки России от 17.03.2015 № 06-259 «Рекомендации по организации получения среднего общего образования в пределах освоения образовательных программ среднего профессионального образования на базе основного общего образования с учетом требований федеральных государственных образовательных стандартов и получаемой профессии или специальности среднего профессионального образования».

Астафьева Н. Е., Гаврилова С. А., Цветкова М. С. Информатика и ИКТ: практикум для профессий и специальностей технического и социально-экономического профилей / под ред. М. С. Цветковой. — М., 2018.

Великович Л.С., Цветкова М.С. Программирование для начинающих: учеб.издание. — М., 2018.

Залогова Л.А. Компьютерная графика. Элективный курс: практикум / Л. А.Залогова — М., 2017.

Логинов М.Д., Логинова Т.А. Техническое обслуживание средств вычислительной техники: учеб.пособие. — М., 2017.

Малясова С. В., Демьяненко С. В. Информатика и ИКТ: пособие для подготовки к ЕГЭ / под ред. М. С. Цветковой. — М., 2017.

Мельников В.П., Клейменов С.А., Петраков А.В. Информационная безопасность: учеб.пособие / под ред. С. А. Клейменова. — М., 2017.

Назаров С.В., Широков А.И. Современные операционные системы: учеб.пособие. — М., 2017.

Новожилов Е.О., Новожилов О.П. Компьютерные сети: учебник. — М., 2017.

Парфилова Н.И., Пылькин А.Н., Трусов Б.Г. Программирование: Основы алгоритмизации и программирования: учебник / под ред. Б.Г.Трусова. — М., 2017.

Сулейманов Р.Р. Компьютерное моделирование математических задач. Элективный курс: учеб.пособие. — М.: 2017

Цветкова М.С., Великович Л.С. Информатика и ИКТ: учебник. — М., 2018.

Цветкова М.С., Хлобыстова И.Ю. Информатика и ИКТ: Практикум для профессий и специальностей естественно-научного и гуманитарного профилей. — М., 2018.

Шевцова А.М., Пантюхин П.Я. Введение в автоматизированное проектирование: учеб.пособие с приложением на компакт диске учебной версии системы АДЕМ. — М., 2017.

### **интернет-ресурсы**

[www.fcior.edu.ru](http://www.fcior.edu.ru/) (Федеральный центр информационно-образовательных ресурсов —

ФЦИОР)[.www.school-collection.edu.ru](http://www.school-collection.edu.ru/) (Единая коллекция цифровых образовательных ресурсов).

[www.intuit.ru/studies/courses](http://www.intuit.ru/studies/courses) (Открытые интернет-курсы «Интуит» по курсу «Информатика»).

[www.lms.iite.unesco.org](http://www.lms.iite.unesco.org/) (Открытые электронные курсы «ИИТО ЮНЕСКО» по информационным технологиям).

<http://ru.iite.unesco.org/publications> (Открытая электронная библиотека «ИИТО ЮНЕСКО» по ИКТ в образовании).

[www.megabook.ru](http://www.megabook.ru/) (Мегаэнциклопедия Кирилла и Мефодия, разделы «Наука / Математика. Кибернетика» и «Техника / Компьютеры и Интернет»).

www. ict. edu. ru (портал «Информационно-коммуникационные технологии в образовании»).

www. digital-edu. ru (Справочник образовательных ресурсов «Портал цифрового образования»).

www. window. edu. ru (Единое окно доступа к образовательным ресурсам Российской Федерации).

[www.freeschool.altlinux.ru](http://www.freeschool.altlinux.ru/) (портал Свободного программного обеспечения).

[www.heap.altlinux.org/issues/textbooks](http://www.heap.altlinux.org/issues/textbooks) (учебники и пособия по Linux).

[www.books.altlinux.ru/altlibrary/openoffice](http://www.books.altlinux.ru/altlibrary/openoffice) (электронная книга «ОpenOffice.org: Теория и практика»).

# **4. КОНТРОЛЬ И ОЦЕНКА РЕЗУЛЬТАТОВ ОСВОЕНИЯ УЧЕБНОГО ПРЕДМЕТА**

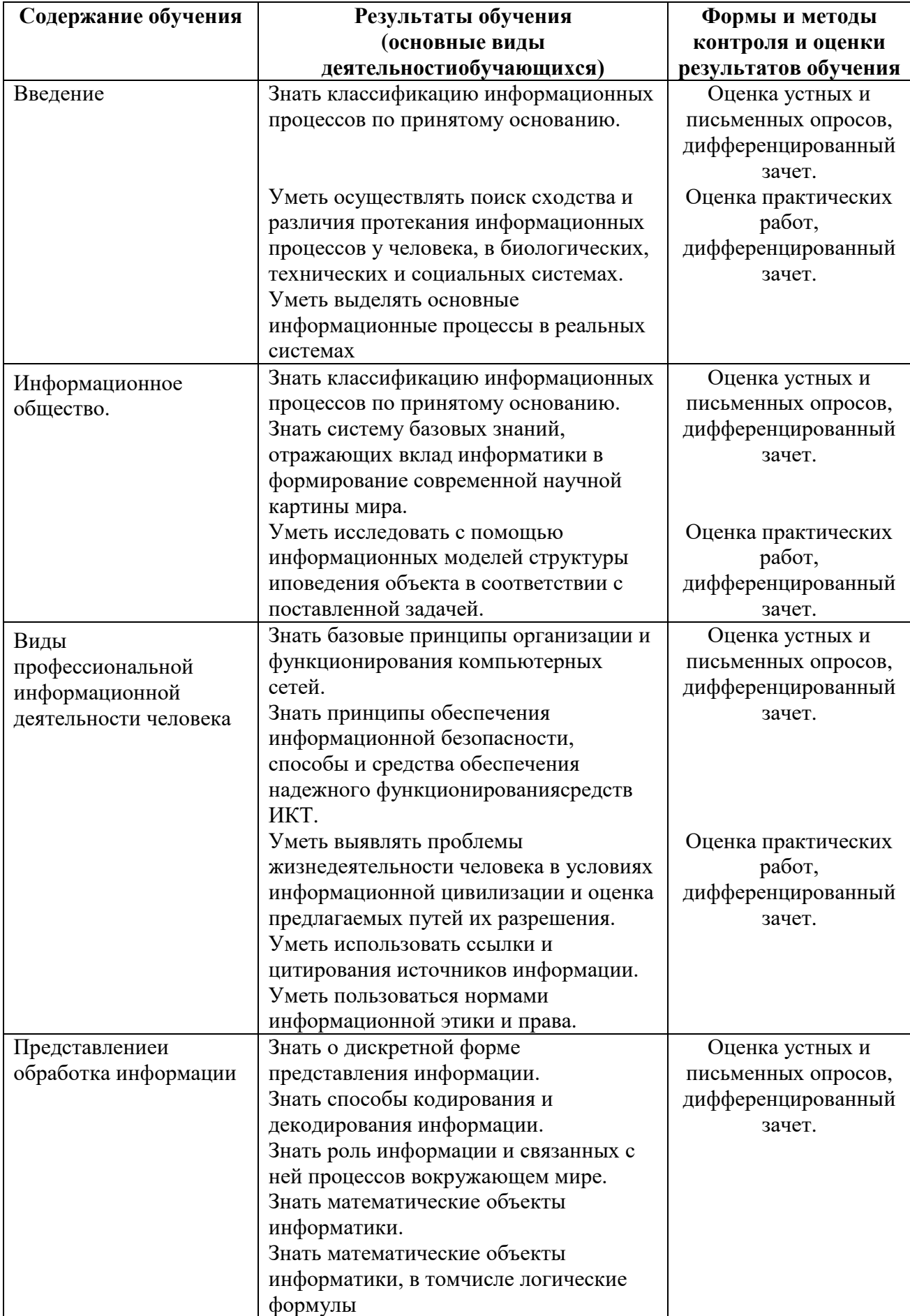

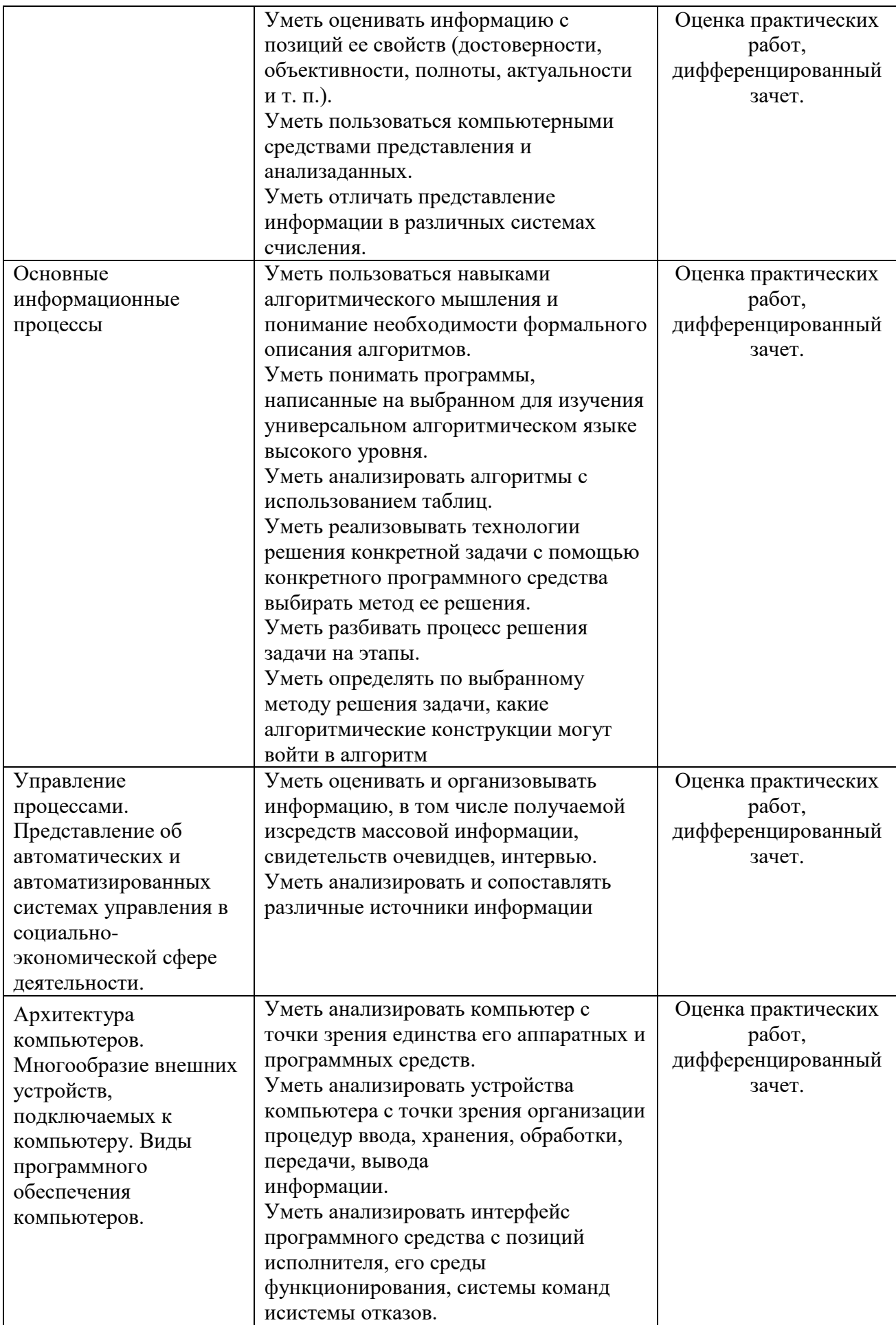

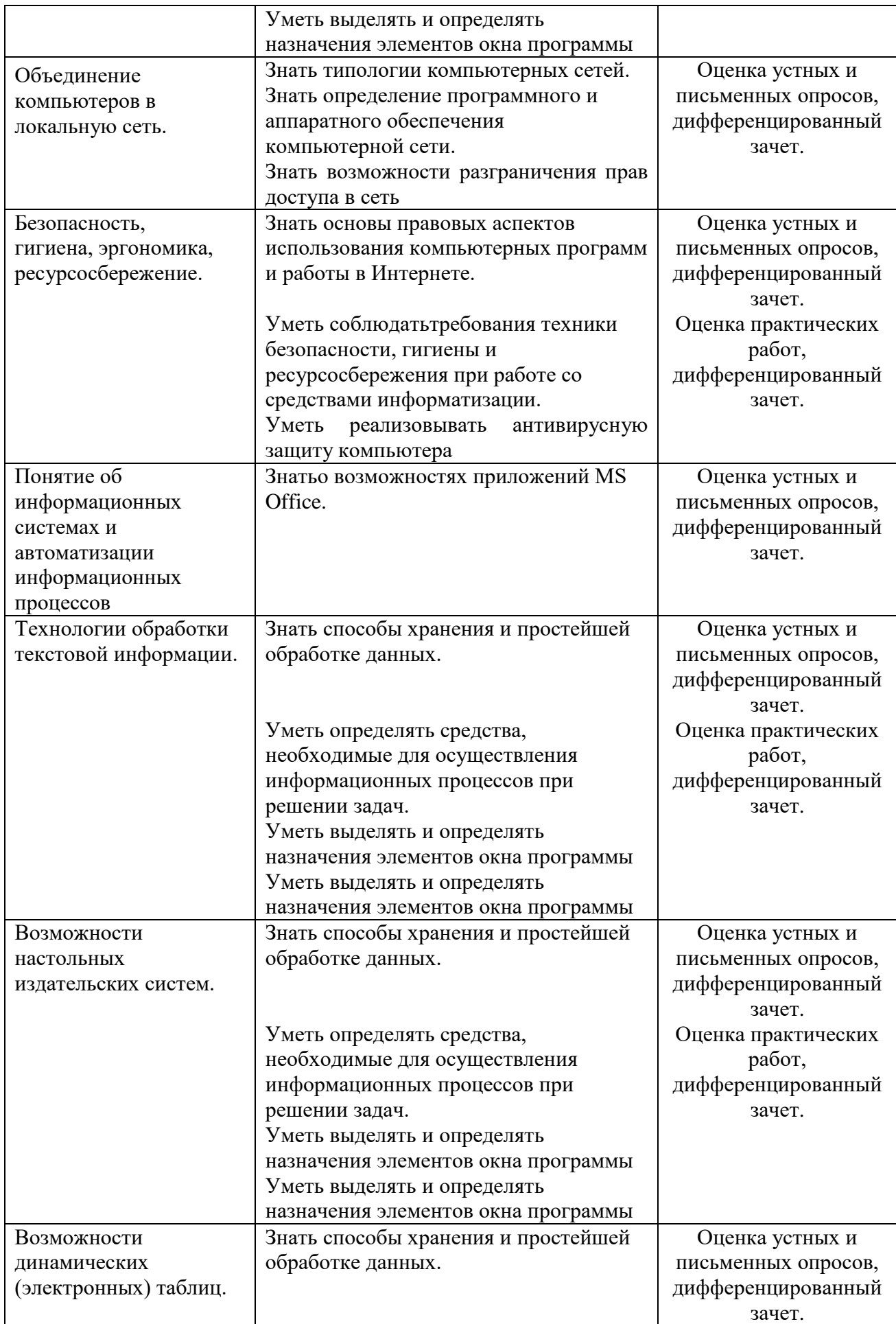

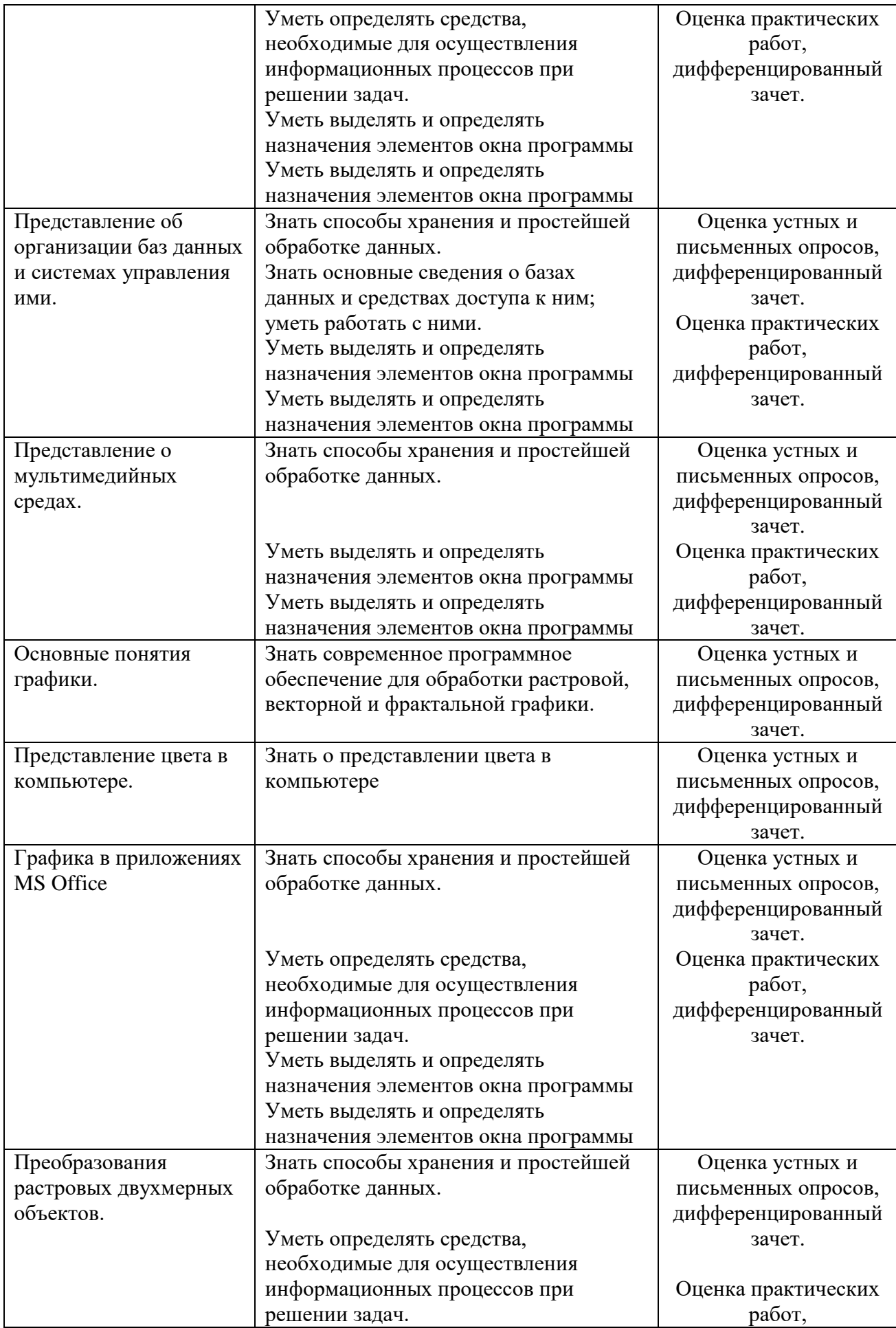

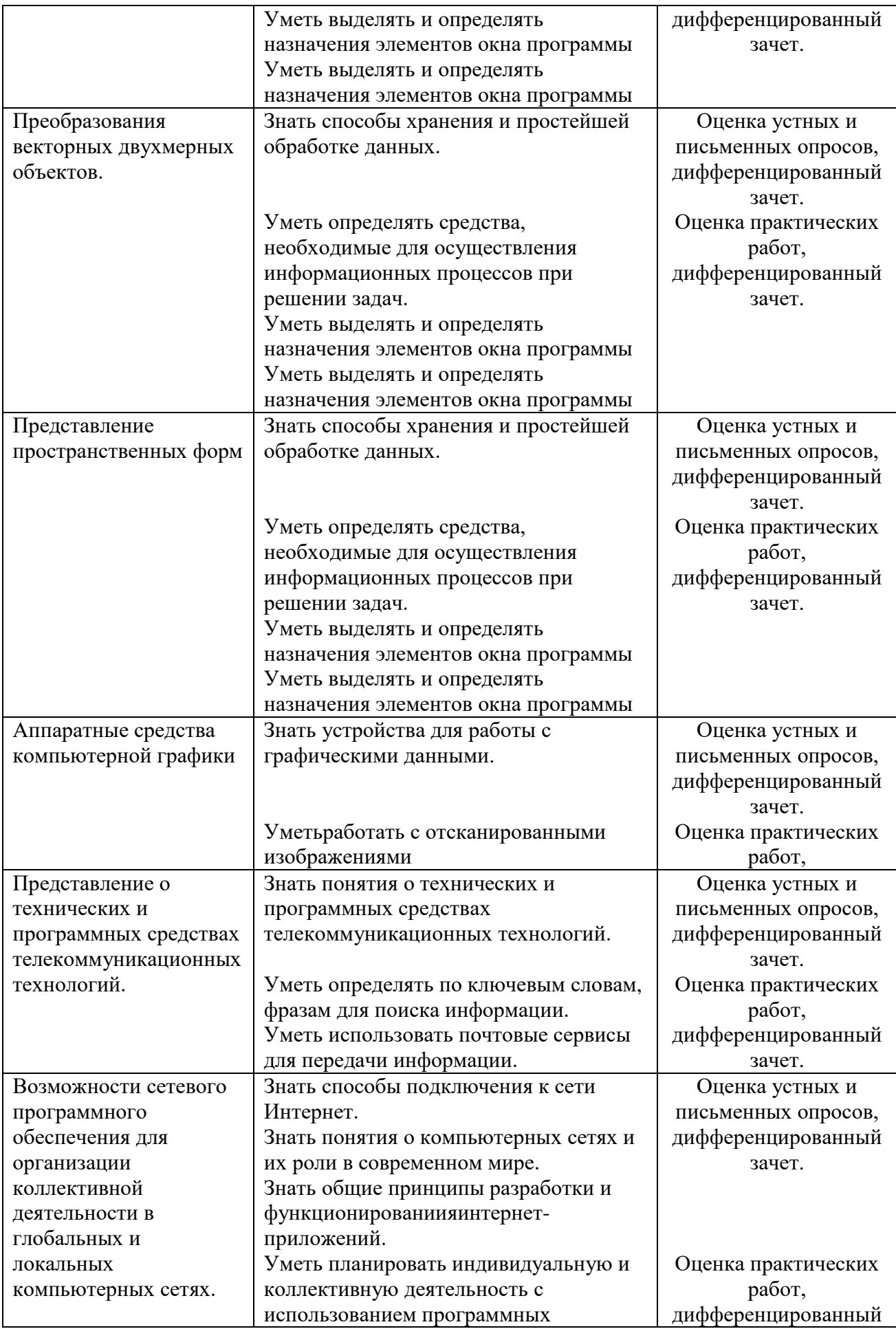

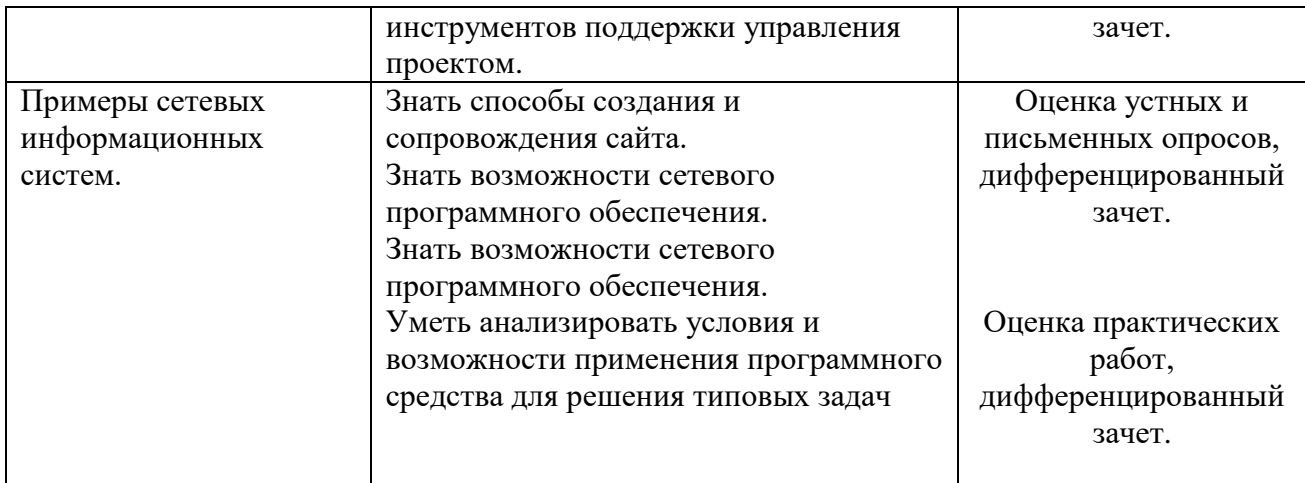

*Приложение 1*

## **ПЛАНИРОВАНИЕ УЧЕБНЫХ ЗАНЯТИЙ С ИСПОЛЬЗОВАНИЕМ АКТИВНЫХ И ИНТЕРАКТИВНЫХ ФОРМ И МЕТОДОВ ОБУЧЕНИЯ**

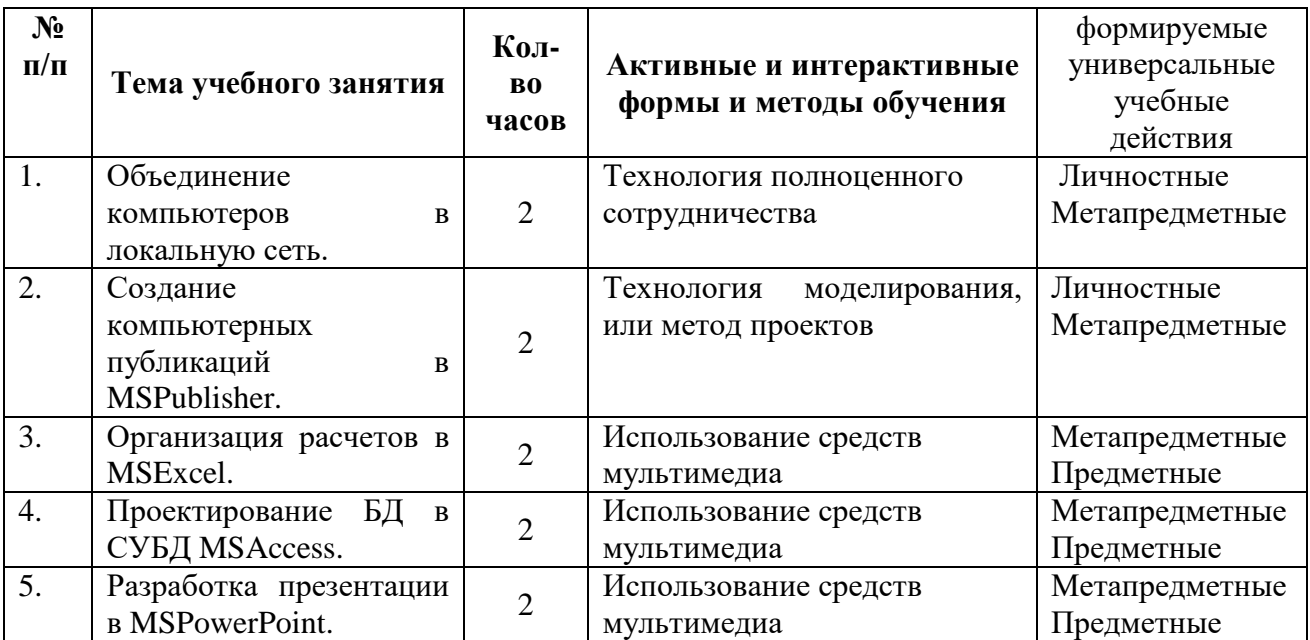

## **5. ЛИСТ ИЗМЕНЕНИЙ И ДОПОЛНЕНИЙ, ВНЕСЁННЫХ В РАБОЧУЮ ПРОГРАММУ**

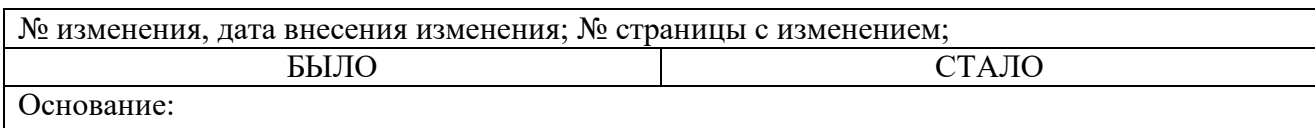

Подпись лица, внѐсшего изменения

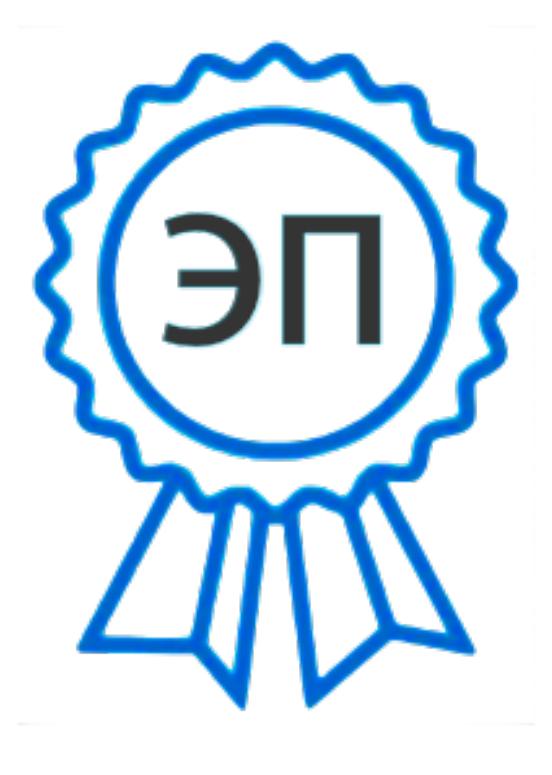

C=RU, OU=Директор, O="ГБПОУ ""ГК г. Сызрани""", CN=Павел Салугин, E=gk\_szr@samara.edu.ru 00 d6 44 d8 57 59 a0 6e 75 2021-06-16 22:39:42